# **Projects**

PowerShift Projects are ideal for creating and developing cost estimates for new products and for quoting existing products to customers. The ability to create project-specific items and to merge and modify existing items, bills of material and routings allows for quick-turnaround of estimates with PowerShift's hallmark flexibility. User-defined cost factors can be applied to material, labor and overhead costs with built-in tools that enable quick changes and adjustments. Total costs and prices can be similarly manipulated. Once finalized and accepted, project data "goes live" so that associated items can be sold, purchased, manufactured and shipped.

#### **Project Development**

- Rapidly develop cost estimates for new or existing finished goods
- Quote new or existing parts to a customer or prospective customer.
- Develop new products safely separated from live inventory until design is completed.
- Define standard fixed amounts or percents to be added to material, labor, total factory cost, or the price; override if necessary for specific projects.
- Track miscellaneous costs associated with the project so they are included in the cost development.
- Enter multiple quote quantities, using the same or different profit, commission, and discount percents.
- Roll up costs on a single quote quantity or on all quote quantities.
- Use the Project Indented Cost report to review material, labor, overhead and outside service costs for each quoted quantity.
- Print a project summary listing for a single project or multiple projects to compare the different quote quantities cost calculations side by side.
- Limit project acceptance to a given a timeframe by specifying an expiration date.
- Import project data from an ASCII file.
- Assign reason codes to track trends in why a project was not accepted or closed.

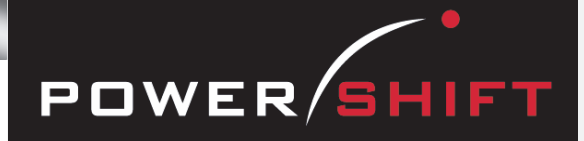

**Develop cost estimates for new products and quote goods to existing or prospective customers** 

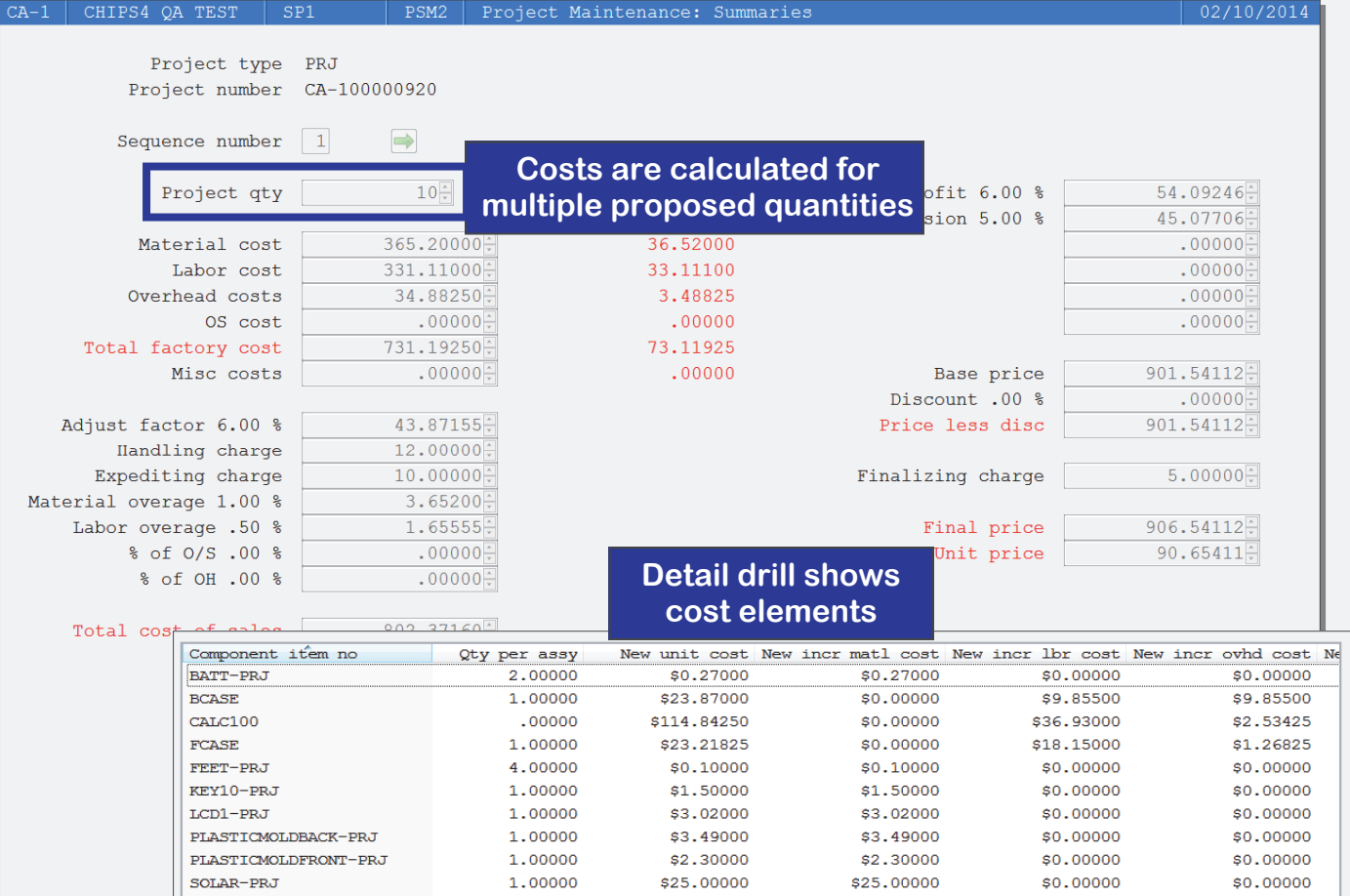

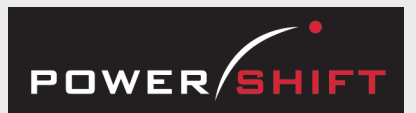

## **System-wide Features**

- Standardized user interface is easy to learn; accepts point-and-click or keyboard input.
- Lookups speed record or order retrieval; sort the way you want and use the Restart or Find functions to locate the record you need.
- Each user can set and save sort and selection options for reports and inquiries, reducing the need for custom reports and programming.
- Print to printers, email, fax, PDF, EDI, or Microsoft Excel.
- The Data Dictionary supports SQL, Report Generator, and QICLOOK™.
- F1 accesses online help for the program you are running.
- Security system allows users access to selected programs and accounts.

# **Listings & Inquiries**

- Project BOM Listing
- Project Routing Listing
- Project Summary Listing
- Project Indented Cost Report
- Project Inquiry by Customer

### **Document Management System**

• Customer Project Print

## **Inventory**

- Create new finished goods or raw material parts for a single project or use in multiple projects.
- Set up special pricing or new vendor pricing for existing and new parts added to the project.

**Projects** 

- Add standard items, items created on other projects or new items to a project.
- Notes added to a standard inventory item in the project will be transferred back to the live item and can replace existing notes.
- Output (print, email, fax) vendor requests for quotes for raw materials for a project.

## **Manufacturing Instructions**

- Create bills of materials using items in the existing database or added for any project.
- Merge product structures from live items or from other projects, including any bill of material notes.
- Finished good items created in projects can have up to 99 levels in the bill; phantom items support up to 15 levels.
- Create routings for using items in the existing database or added for any project.
- Merge routings from live items or from other projects, including any routing notes.
- Notes from a standard operation automatically populate an operation notes on a routing created in a project.

#### **Documents**

- Queue customer project estimates or print individually on demand.
- Include your logo, company name, address and user-defined messages on the estimate.
- Distribute estimates via email, fax or hardcopy.

#### **Transferring Projects to Live System**

- When a project is accepted, transfer the project to the live data files.
- Transfer process creates new items, bills of material, and routings.
- Optionally update the current ECL and RRL, standard costs and notes for existing parts.
- If the project was for a prospective customer, customer information is added to the live data files when the project is accepted and transferred.
- Optionally create a sales quote for the agreed upon quantity and price when a customer project is accepted.

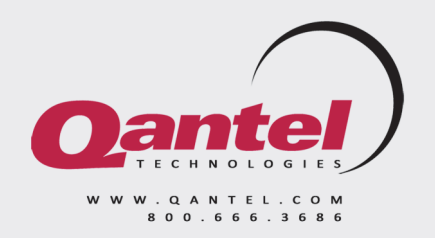

Copyright © Qantel Technologies, Inc. 2021 PowerShift Enterprise System® is a registered trademark of Qantel Technologies, Inc.